# UNtVERSffÀ DEGLI STUDI DI NAPOLI FEDERICO II

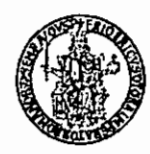

# $2$ da $\gamma$ 92 $\gamma$ 2019. Raadaas 3  $\sim$ UNINA. FEDII  $\sim$

.....Trattamento Accessorio VIII-10<br>posizione

- Ai Presidenti delle Scuole
- Ai Direttori dei Dipartimenti Universitari
- Ai Presidenti/Direttori di Centri
- Ai Direttori di Centri Interuniversitari
- Ai Direttori di Biblioteca di Area
- Al Direttore della Scuola di Specializzazione per le Professioni Legali
- Al Direttore della Scuola di Specializzazione in Beni Architettonici e del Paesaggio
- Ai Capi Ripartizione
- Ai Capi Ufficio

LORO SEDI

e p.c. Alla F.l.c. - C.G.LL. flc-cgil@pec.unina.it napoli@pec.flcgil.it

> Alla C.LS.L. - SCUOLA nella persona del sig. Luigi MASTANTUONO in qualità di suo delegato cisl@pec.unina.it

Alla Federazione U.LL. SCUOLA RUA uil-rua@pec.unina.it

Alla Federazione Gilda Unams Dipartimento Università (FGU Gilda UNAMS) fgu-gilda-unams@pec.unina.it

Alla SNALS CONFSAL snalsconfsal@pec.unina.it

Al Coordinatore della RSU anielesp@pec.unina.it

## OGGETTO: Servizi sociali per il personale tecnico-amministrativo ed in particolare istruzioni per la richiesta di rimborso per abbonamenti annuali di trasporto con decorrenze da gennaio a dicembre 2019.

Facendo seguito alla circolare prot. n. 101 del 02.01.2019, relativa ai servizi sociali per il personale tecnico-amministrativo, si rende noto che in data 18.02.2019 è stato sottoscritto dalle Organizzazioni Sindacali C.LS.L. SCUOLA, UIL SCUOLA RUA e SNALS CONFSAL e dalla RSU l'accordo stralcio del contratto collettivo integrativo anno 2019 in materia di welfare, reperibile sul sito web di Ateneo.

Il predetto contratto, come già previsto per gli anni precedenti, si applica a tutto il personale tecnicoamministrativo dell'Università, ad esclusione:

a) del personale tecnico-amministrativo utilizzato anche dall'Azienda Ospedaliera Universitaria Federico Il ed individuato nell'elenco allegato C al vigente Protocollo di intesa Università/Regione Campania, destinatario di altro trattamento accessorio finanziato con un distinto fondo dell'Azienda stessa;

b) del personale di cui all'elenco allegato D al vigente Protocollo di intesa Università/Regione Campania, assunto dall'Università in categoria D ed EP, per conto dell'Azienda, per soli fini assistenziali, a totale carico del finanziamento regionale.

Il predetto contratto integrativo, tra l'altro:

- conferma, per le spese sostenute nell'anno 2018, la disciplina del vigente Regolamento per la concessione di sussidi a favore dei dipendenti dell'Università degli Studi di Napoli "Federico Il'', in relazione ai quali l'Amministrazione formalizzerà apposita distinta circolare per determinare termini e modalità di inoltro delle istanze di rimborso e della relativa documentazione da allegare;
- fissa una nuova disciplina per le richieste di rimborso per abbonamenti annuali di trasporto.

Il rimborso è incompatibile con l'assegnazione per lo stesso periodo di un posto auto o moto gratuito presso autorimesse dell'Amministrazione, mentre è compatibile con tutti gli altri sussidi di cui al Regolamento vigente in materia.

### \*\*\*\*\*

# Si riportano nel seguito le istruzioni per la richiesta di rimborso per abbonamenti annuali di trasporto con decorrenze da gennaio a dicembre 2019

La procedura di rimborso prevede tre fasi distinte:

- 1) Inoltro istanza rimborso nella procedura on line per se stesso o (in alternativa) per un familiare a **carico;**
- 2) Verifica e formazione della graduatoria dei beneficiari;
- 3) Rimborso in quota parte della spesa sostenuta nel 2019

# PRIMA FASE - INOLTRO ISTANZA RIMBORSO NELLA PROCEDURA ON UNE PER SE STESSO O (IN ALTERNATNA) PER UN FAMILIARE A CARICO.

Nell'area riservata del sito web di Ateneo www.unina.it è presente un'icona denominata "RIMBORSO ABBONAMENTI". Tutte le unità di personale T.A. - ad esclusione del personale come precisato ai precedenti punti a) e b) - che sono interessate a richiedere l'ammissione al beneficio per se stesse o per un proprio familiare, purché a carico, in relazione all'acquisto di un abbonamento già effettuato o da effettuare comunque nel corso del 2019, con qualsiasi società di trasporto, sono invitate a PRESENTARE ISTANZA ON LINE, a pena di esclusione, unicamente tramite la procedura telematica che sarà attivata a partire dalle ore 9.00 del 04 marzo 2019 ed entro e non oltre le ore 13.00 del 30 aprile 2019, termine dopo il quale la procedura telematica di presentazione delle istanze verrà tassativamente disattivata. A decorrere da tale ultima data non sarà più possibile procedere alla compilazione dell'istanza di ammissione al beneficio, ma sarà consentita la sola stampa dell'istanza già presentata nei termini perentori di scadenza.

Durante il periodo di attivazione della procedura l'istanza potrà essere effettuata da qualsiasi computer collegato in rete - 24 ore su 24, ad eccezione dei giorni festivi duranti i quali la suddetta procedura telematica potrebbe essere temporaneamente non disponibile per interventi di manutenzione.

Alla suindicata istanza on line il dipendente dovrà, pena l'esclusione della richiesta, allegare l'attestato ISEE in corso di validità al momento della domanda in formato pdf, ottenuto dalla scannerizzazione del predetto documento.

Per coloro che non abbiano possibilità di accedere ad internet, al fine di presentare l'istanza on line sarà disponibile, presso l'URSTA, sito in via Giulio Cesare Cortese, 29, Napoli - limitatamente al periodo di presentazione delle istanze - una postazione informatica dal lunedì al venerdi dalle ore 9,00 alle 13,30 e il martedi e giovedi anche dalle ore 15,00 alle ore 16,30. In tal caso i predetti dipendenti dovranno recarsi presso l'Ufficio muniti dell'attestato ISEE in corso di validità.

Ciascun utente, accedendo alla procedura "Rimborso abbonamenti" con le credenziali del proprio account, dovrà scegliere tra *"Richiesta Rimborso"* e *"Richiesta Rimborso Familiare";* è infatti **ammessa la** presentazione di una sola istanza di rimborso per ciascun dipendente, in alternativa per se stesso o per un familiare a carico, come meglio specificato alla successiva lettera B. In entrambi i casi ciascun utente troverà già inseriti nel modello di istanza i propri dati personali ed anagrafici (matricola, data e luogo di nascita, residenza, indirizzo e-mail istituzionale).

Il dipendente dovrà poi inserire, a propria cura, ponendo la massima attenzione e compilando il modello in ogni sua parte, tutti gli altri dati richiesti come nel seguito dettagliatamente specificati.

Al fine di fornire un ausilio all'utente, si riportano, nel seguito, le fasi da seguire per la compilazione della domanda on line.

#### A) RICHIESTA DI RIMBORSO SPESE PER ABBONAMENTI DI TRASPORTO.

- I. Selezionare l'opzione *"Richiedi Rimborso";*
- 2. il sistema propone i dati anagrafici del dipendente;
- 3. per richiede il rimborso di un abbonamento selezionare dal menù a tendine la voce DA ACQUISTARE o diversamente GIA' ACQUISTATO;
- 4. inserire obbligatoriamente, a pena di esclusione:
	- Azienda ovvero società che emette l'abbonamento (esempio Trenitalia, EAV, Consorzio Unico, etc.)
	- Prezzo al netto del costo della tessera (esempio  $\epsilon$  100,55), che si raccomanda di verificare con estrema attenzione prima dell'inserimento, al fine di evitare che non possa essere riconosciuta la quota esatta di rimborso spettante;
	- Mese d'inizio validità dell'abbonamento;
- 5. Allegare obbligatoriamente, a pena di esclusione, in formato pdf, attestazione ISEE in corso di validità dalla quale risultano:
	- Valore dell'indicatore della situazione economica equivalente (ISEE) (esempio 5.321,75);
	- Data di sottoscrizione dell'attestato ISEE (gg/mm/aaaa);
	- Data di scadenza dell'attestato ISEE (fino al gg/mm/aaaa);
- 6. inserire eventualmente un ulteriore indirizzo e-mail diverso da quello istituzionale indicato in automatico dalla procedura;
- 7. per salvare la richiesta, selezionare il tasto *"Presa visione delle suindicate condizioni. il richiedente accetta";* il tasto *"Escf'* chiude la maschera. Se si esce prima di salvare, la richiesta non risulterà validamente inoltrata e registrata nel sistema informatico.
- 8. una volta salvata la richiesta, il sistema emette un messaggio di conferma e da quel momento per l'utente è possibile:
	- a) selezionare il tasto *"Stampa plico"* per completare utilmente l'inoltro della richiesta; in mancanza la richiesta non risulterà validamente inoltrata;

*oppure*

b) modificare la richiesta in ogni sua parte e poi salvaria selezionando il tasto *"Sa/va modifiche"* e procedere come al punto a);

*oppure*

c) annullarla selezionando il tasto *"Elimina"* (in questo caso il campo note diventa obbligatorio).

#### B) RICHIESTA DI RIMBORSO SPESE PER ABBONAMENTI DI TRASPORTO IN FAVORE DI UN FAMILIARE A CARICO.

E' possibile presentare l'istanza di rimborso per l'abbonamento acquistato da un familiare, purché a carico, come indicati dall'art. 12 del TUIR ovvero:

- il coniuge non legalmente ed effettivamente separato;
- i figli compresi quelli naturali riconosciuti;
- i figli adottivi e gli affidati;
- ogni altra persona indicata nell'art. 433 c.c. che conviva con il contribuente o percepisca assegni alimentari non risultanti da provvedimenti giudiziari.

Coloro che intendano richiedere tale tipologia di rimborso dovranno attenersi alla seguente procedura:

- I. Selezionare l'opzione *"Richiedi Rimborso-Familiare";*
- 2. il sistema propone i dati anagrafici del dipendente;
- 3. per richiede il rimborso di un abbonamento selezionare dal menù a tendine la voce DA ACQUISTARE o diversamente GIA' ACQUISTATO;
- 4. inserire obbligatoriamente, a pena di esclusione:
	- Azienda ovvero società che emette l'abbonamento (esempio Trenitalia, EAV, Consorzio Unico, etc.)
- Prezzo al netto del costo della tessera (esempio  $\epsilon$  100,55), che si raccomanda di verificare con estrema attenzione prima dell'inserimento, al fine di evitare che non possa essere riconosciuta la quota esatta di rimborso spettante;
- Mese d'inizio validità dell'abbonamento;
- 5. inserire obbligatoriamente i dati del familiare per cui si chiede il rimborso:
	- > Nome del familiare
	- > Cognome del familiare
	- > Sesso del familiare
	- > Codice fiscale del familiare
	- > Data di nascita del familiare
	- > Comune di nascita del familiare e provincia
	- > Grado di parentela
- 6. allegare obbligatoriamente, a pena di esclusione, in formato pdf, attestazione ISEE in corso di validità dalla quale risultano:
	- Valore dell'indicatore della situazione economica equivalente (ISEE) (esempio 5.321,75);
	- Data di sottoscrizione dell'attestato ISEE (gg/mm/aaaa);
	- Data di scadenza dell'attestato ISEE (fino al gg/mm/aaaa);
- 7. inserire eventualmente un ulteriore indirizzo e·mail diverso da quello istituzionale indicato in automatico dalla procedura;
- 8. per salvare la richiesta selezionare il tasto *"Presa visione delle suindicate condizioni.* il *richiedente accetta";* il tasto *"Esci"* chiude la maschera. Se si esce prima di salvare, la richiesta non risulterà validamente inoltrata e registrata nel sistema informatico.
- 9. una volta salvata la richiesta, il sistema emette un messaggio di conferma e da quel momento per l'utente è possibile:
	- a) selezionare il tasto *"Stampa plico"* per completare utilmente l'inoltro della richiesta; in mancanza la richiesta non risulterà validamente inoltrata;

*oppure*

b) modificare la richiesta in ogni sua parte e poi salvaria selezionando il tasto *"Salva modifiche"* e procedere come al punto a);

*oppure*

c) annullarla selezionando il tasto *"Elimina"* (in questo caso il campo note diventa obbligatorio).

# SECONDA FASE - VERIFICA ISTANZE E FORMULAZIONE DELLA GRADUATORIA DEI BENEFICIARI.

L'Ufficio Relazioni Sindacali e Trattamento Accessorio provvederà:

- »- alla verifica e all'analisi delle istanze di rimborso pervenute correttamente corredate da attestazione JSEE in corso di validità;
- »- alla redazione della graduatoria unica complessiva degli aventi diritto in ordine di valore crescente dell'attestazione ISEE, nel rispetto dei seguenti criteri generali:
	- 1. Il budget massimo annuale è pari a  $\epsilon$  60.000,00;
	- 2. Nel limite di tale importo massimo il rimborso percentuale sarà riconosciuto al singolo dipendente in relazione al valore dell'attestazione ISEE, secondo la seguente tabella di corrispondenza:

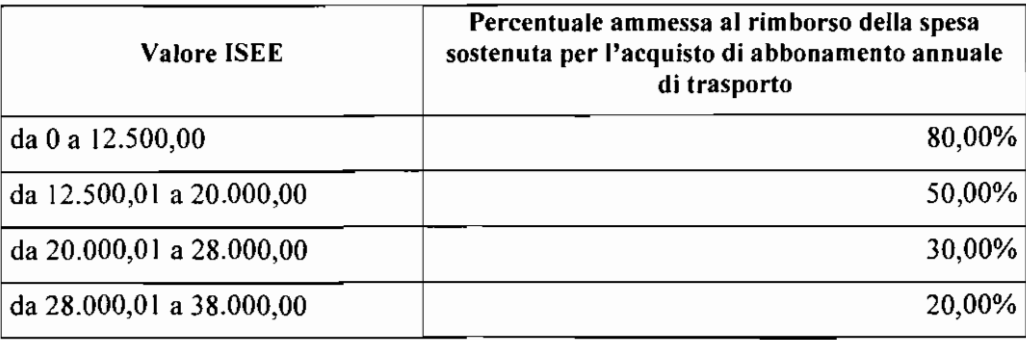

L'Amministrazione provvederà a redigere, sulla base del valore dell'indicatore ISEE di ciascun dipendente, la graduatoria dei beneficiari, fino alla capienza massima del budget annuale (€ 60.000,00), tenuto conto del costo dell'abbonamento da ciascun dipendente indicato.

Sarà pubblicata entro il 6 maggio 2019 sulla sezione informatica dell'Albo Ufficiale e sul sito Web di Ateneo una graduatoria anonima formalizzata con decreto del Direttore Generale, con indicazione dei soli numeri di matricola, delle unità di personale tecnico amministrativo aventi diritto al beneficio. La pubblicazione ba, a tutti gli effetti, valore di notifica per tutti i richiedenti.

### TERZA FASE - RIMBORSO IN OUOTA PARTE DELLA SPESA SOSTENUTA NEL 2019.

AI fine di ottenere il rimborso di quota parte del costo sostenuto per l'abbonamento annuale di trasporto, i beneficiari risultanti dalla predetta graduatoria dovranno recarsi all'Ufficio Relazioni Sindacali e Trattamento Accessorio (URSTA):

- a) entro il 31 maggio 2019, nel caso in cui l'acquisto dell'abbonamento sia già stato effettuato nel 2019, con decorrenze nei mesi da gennaio a maggio, *ovvero*
- b) entro i primi 15 giorni del mese di decorrenza dell'abbonamento, nel caso in cui in cui l'acquisto dell'abbonamento avvenga nel corso del 2019, con decorrenze nei mesi da giugno a dicembre, producendo, a pena di esclusione dal beneficio del rimborso:
- copia dell'abbonamento annuale acquistato,
- copia della documentazione fiscale (fattura o ricevuta intestata al richiedente o ad un familiare, purché a  $\ddot{\phantom{0}}$ carico),
- dichiarazione sostitutiva di atto di notorietà, resa ai sensi del combinato disposto degli artt. 19 e 47 del DPR *445/2000* e s.m.i, attestante la conformità agli originali della documentazione suindicata che resta in possesso del dipendente.

L'URSTA provvederà successivamente alla predisposizione dei relativi provvedimenti di liquidazione del rimborso spettante ai richiedenti.

Si richiama l'attenzione sulla necessità di farsi rilasciare, all'atto dell'acquisto dell'abbonamento annuale, la relativa fattura o ricevuta fiscale intestata al dipendente o al familiare, purchè a carico, per cui si è presentata l'istanza di rimborso; a riguardo si segnala che, qualora non si fosse provveduto ad acquisire tale documentazione all'atto dell'acquisto dell'abbonamento, occorre necessariamente richiederla alla società di trasporto che ha rilasciato l'abbonamento, pena l'impossibilità di accedere al rimborso. •••

Si prega di assicurare alla presente circolare la massima diffusione tra tutto il personale tecnicoamministrativo e si rende noto che la presente viene pubblicata anche sul sito Web di Ateneo.

*zl*

• •

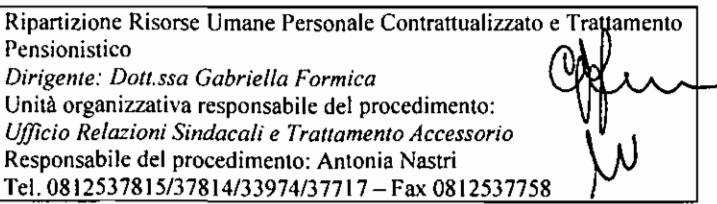

IL DIRETTORE GENERALE Dott./Francesoo BELLO